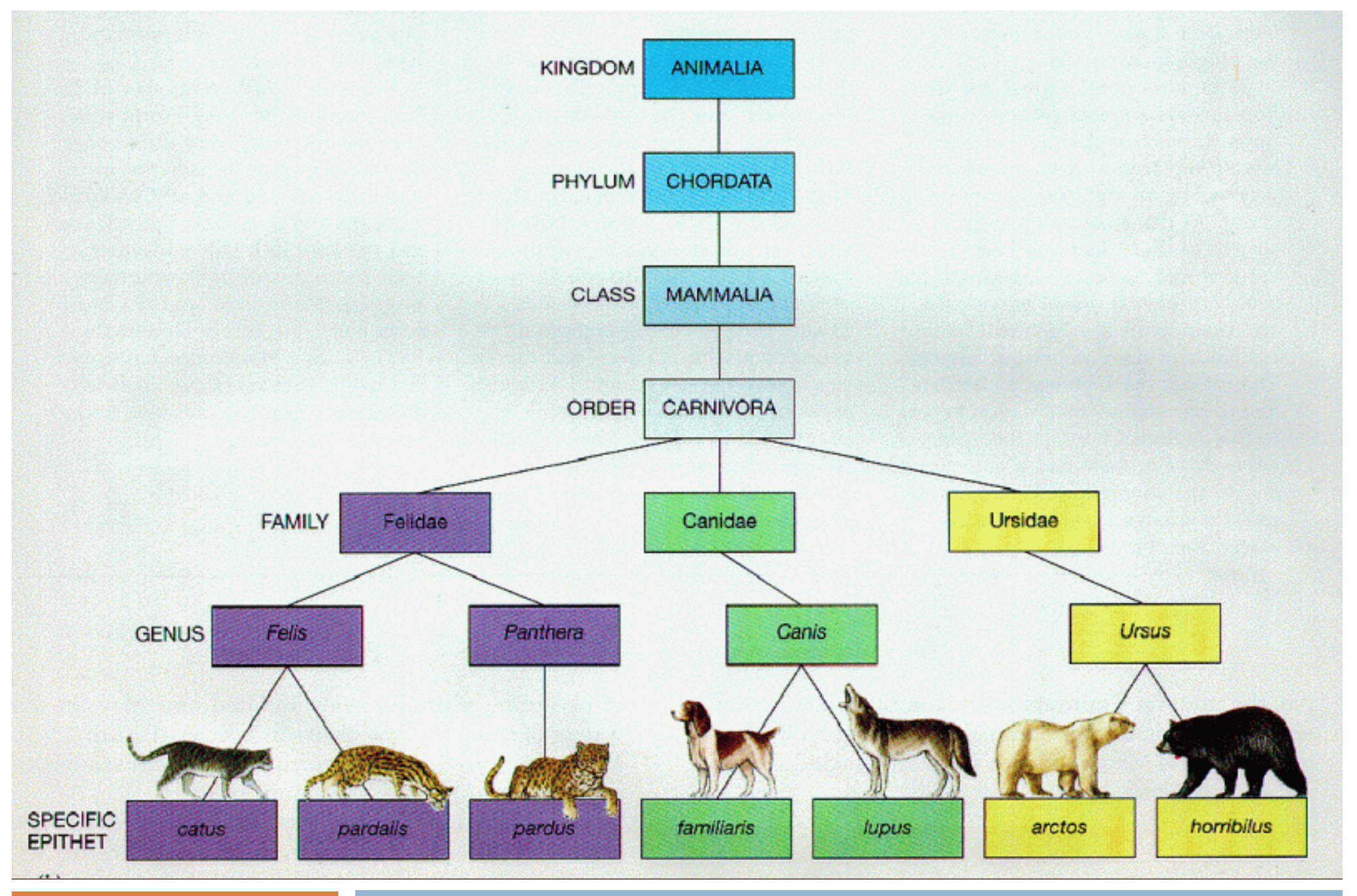

#### CS/ENGRD 2110 FALL 2018

Lecture 4: The class hierarchy; static components http://cs.cornell.edu/courses/cs2110

#### Announcements

**E** A1 Due Friday □ A2 Out Today

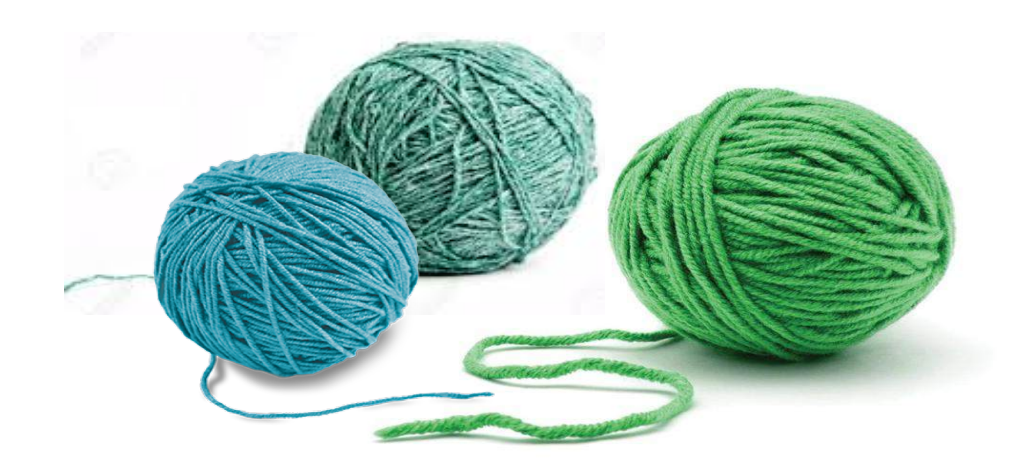

### Where am I? Big ideas so far.

□ Java variables have *types* (L1) **□** A type is a set of values and operations on them  $(int: +, -, *, /, \frac{8}{6}, etc.)$ □ *Classes* define new types (L2) and define the contents of each object of the class. ¤ *Methods* are the operations on objects of that class. ¤ *Fields* allow objects to contain data (L3)

### Class House

}

```
public class House {
  private int nBed; // number of bedrooms, >= 0.
  private int nBath; // number of bathrooms, in 1..5
  \gamma^{**} Constructor: bed is number of bedrooms,
    * bath is number of bathrooms
    * Prec: bed >= 0, 0 < bath <= 5 \frac{\ast}{ }public House(int bed, int bath) {
       nBed= bed; nBath= bath; 
  }
  \gamma^{**} Return no. of bedrooms \gammapublic int getNumBed() {
       return nBed;
  }
  …
                                         House@af8
                                           nBed 3
                                           nBath 1
                                         House(…) getNumBed() 
                                         getNumBath() setNumBed(…) 
                                         setNumBath(…) 
                                           toString() 
      Contains other methods! equals(Object) hashCode()
```
# Class Object

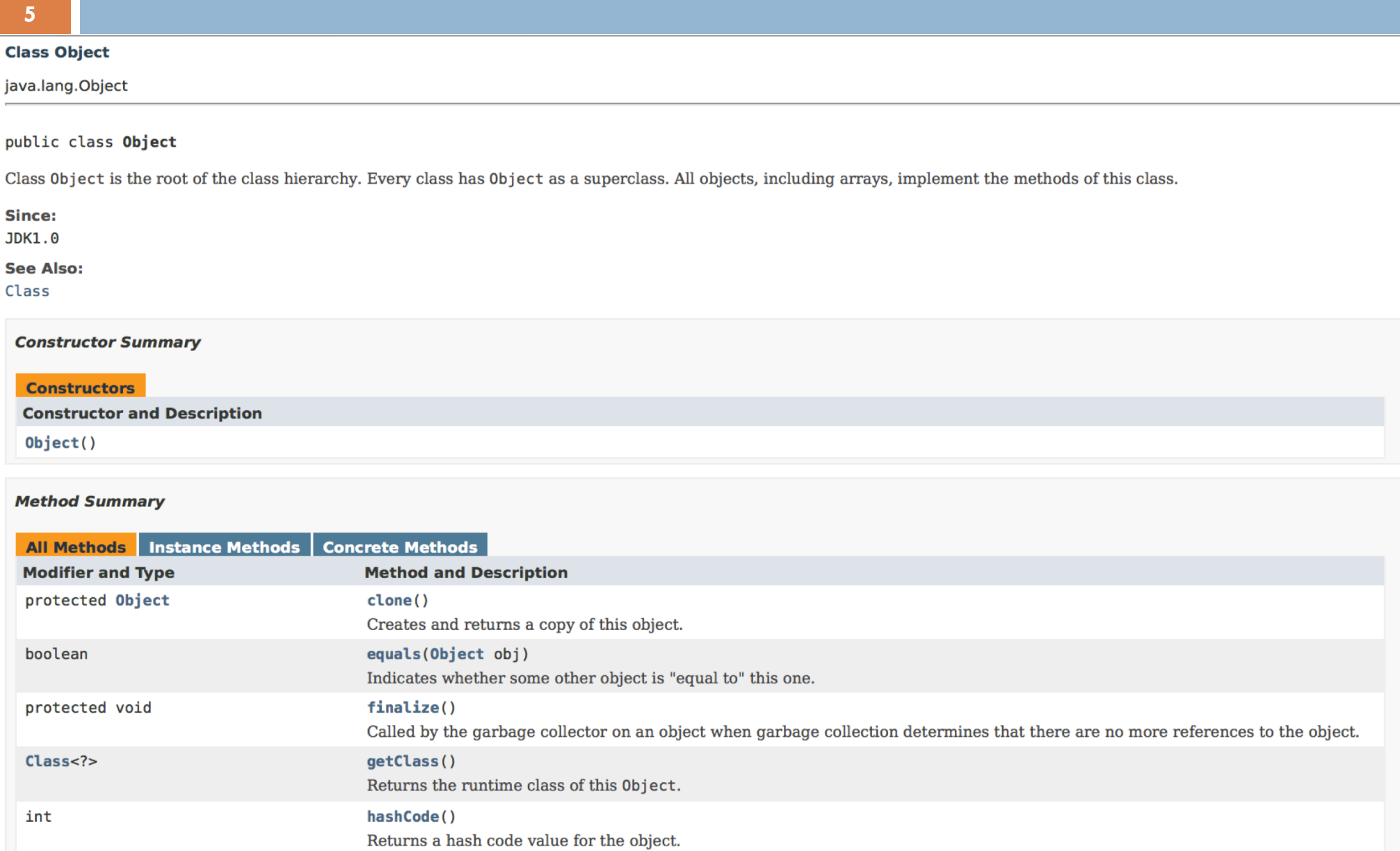

### Class Object: the superest class of all

…

}

```
public class House extends Object { \leftarrowprivate int nBed; // number of bedrooms, >= 0.
  private int nBath; // number of bathrooms, in 1..5
   \gamma^{**} Constructor: bed is number of bedrooms,
    * bath is number of bathrooms
    * Prec: bed >= 0, 0 < bath <= 5 \frac{\ast}{ }public House(int bed, int bath) {
        nBed= bed; nBath= bath; 
  }
  \gamma^{**} Return no. of bedrooms \gammapublic int getNumBed() {
        return nBed;
  }
                                          House@af8
                                                      Java: Every class that
                                                      does not extend 
                                                      another class extends 
                                                      class Object.
                                           nBed 3
                                            equals (Object) and \boxed{1}nBed <mark>3</mark>
                                          House(…) getNumBed() 
                                          getNumBath() setNumBed(…)
```
### Class Object: the superest class of all

}

```
public class House extends Object { \leftarrowprivate int nBed; // number of bedrooms, >= 0.
   private int nBath; // number of bathrooms, in 1..5
    \gamma^{**} Constructor: bed is number of bedrooms,
     * bath is number of bathrooms
     * Prec: bed >= 0, 0 < bath <= 5 \frac{\ast}{ }public House(int bed, int bath) {
         nBed= bed; nBath= bath; 
   }
   \frac{x}{x} Return no. of bedrooms \frac{x}{x}We often omit the Object
partition to reduce clutter; we
   }
   …<br>…
                                           House@af8
                                                       Java: Every class that
                                                       does not extend 
                                                       another class extends 
                                                       class Object.
know that it is always there.
                                            nBed 3
                                             equals (Object) and \boxed{1}nBed <mark>3</mark>
                                           House(…) getNumBed() 
                                           getNumBath() setNumBed(…)
```
### Class Object: the superest class of all

```
public class House extends Object { \leftarrowprivate int nBed; // number of bedrooms, >= 0.
   private int nBath; // number of bathrooms, in 1..5
    \gamma^{**} Constructor: bed is number of bedrooms,
     * bath is number of bathrooms
     * Prec: bed >= 0, 0 < bath <= 5 \frac{\ast}{ }public House(int bed, int bath) {
         nBed= bed; nBath= bath; 
   }
   \gamma^{**} Return no. of bedrooms \gammaWe often omit the Object
partition to reduce clutter; we
   }
   …<br>…
 }
                                           House@af8
know that it is always there.
                                             toString() 
                                             equals(Object) hashCode()
                                                                      Object
                                             nBed <mark>3</mark> House
                                             nBath 1
                                           House(…) getNumBed() 
                                           getNumBath() setNumBed(…)
                                                       Java: Every class that
                                                       does not extend 
                                                       another class extends 
                                                       class Object.
```
### Classes can extend other classes We saw this in L2!

**9**

}

 $\sqrt{***}$  An instance is a subclass of JFrame  $*/$ **public class** C **extends** javax.swing.JFrame {

C: subclass of JFrame JFrame: superclass of C C *inherits* all methods that are in a JFrame

object has 3 partitions: for Object components, for JFrame components, for C components

C@6667f34e

hide() show() setTitle(String) getTitle() getX() getY() setLocation(int, int) JFrame  $\subset$ getWidth() getHeight() … equals() toString() ... Object

#### Classes can extend other classes

- $\Box$  You also saw this in the tutorial for this week's recitation
- $\Box$  There are subclasses of Exception for different types of exceptions

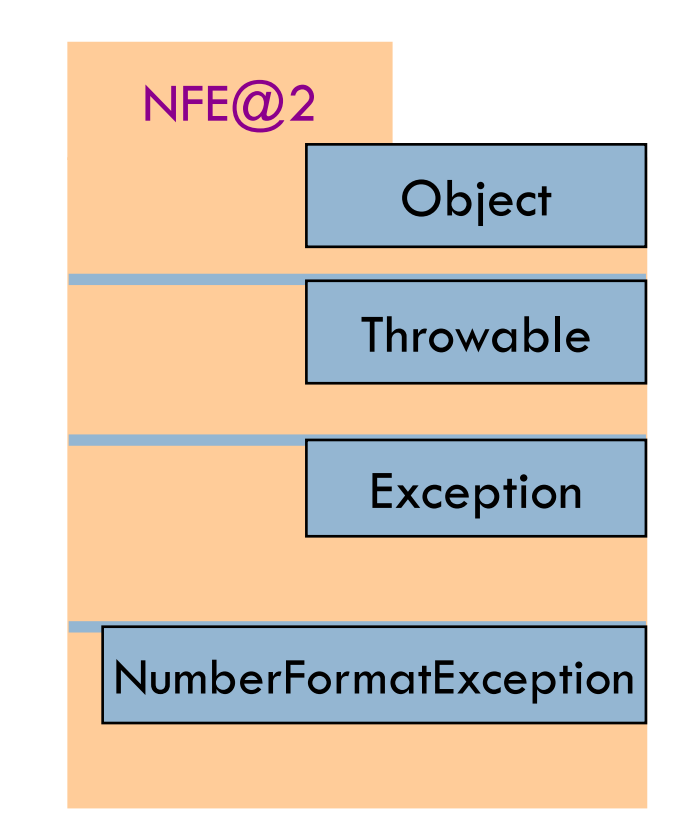

## Accessing superclass things

Subclasses are different classes

- $\blacksquare$  Public fields and methods can be accessed
- **<u>n</u>** Private fields and methods cannot be accessed
- *E* Protected fields can be access by subclasses

# Keywords: **this**

**12**

**public class** House { **private int** nBed; // number of bedrooms, >= 0. **private int** nBath; // number of bathrooms, in 1..5 /\*\* Constructor: \*/ **public** House(**int** nBed, **int** nBath) { nBed= nBed; nBath= nBath; } } // has no effect! Inside-out rule shows that field nBed is inaccessible!  $\odot$ this.nBed= nBed; this.nBath= nBath; **this** avoids overshadowed field names

¨ **this** evaluates to the name of the object in which it occurs

- Makes it possible for an object to access its own name (or pointer)
- Example: Referencing a shadowed class field

# A Subclass Example

**public class** House {

**private int** nBed;  $//$  num bedrooms,  $>= 0$ **private int** nBath; // num bathrooms, in 1..5

 $\gamma^{**}$  Constructor: bed is number of bedrooms

- \* bath is number of bathrooms
- \* Prec: bed >= 0, 0 < bath <=  $5 \frac{\ast}{ }$

**public** House(**int** bed, **int** bath) {

nBed= bed; nBath= bath;

```
}
public int getNumBed() {
```
**return** nBed;

**public class** Apt extends House { **private int** floor; **private** Apt downstairsApt;

**public** Apt(**int** floor, Apt downstairs) {

this. floor= floor; downstairsApt= downstairs;

}

}

}

# Overriding methods

Object defines a method toString() that returns the name of the object Apt $@$ af8

**Java Convention**: Define toString() in any class to return a representation of an object, giving info about the values in its fields.

New definitions of toString() **override** the definition in Object.toString()

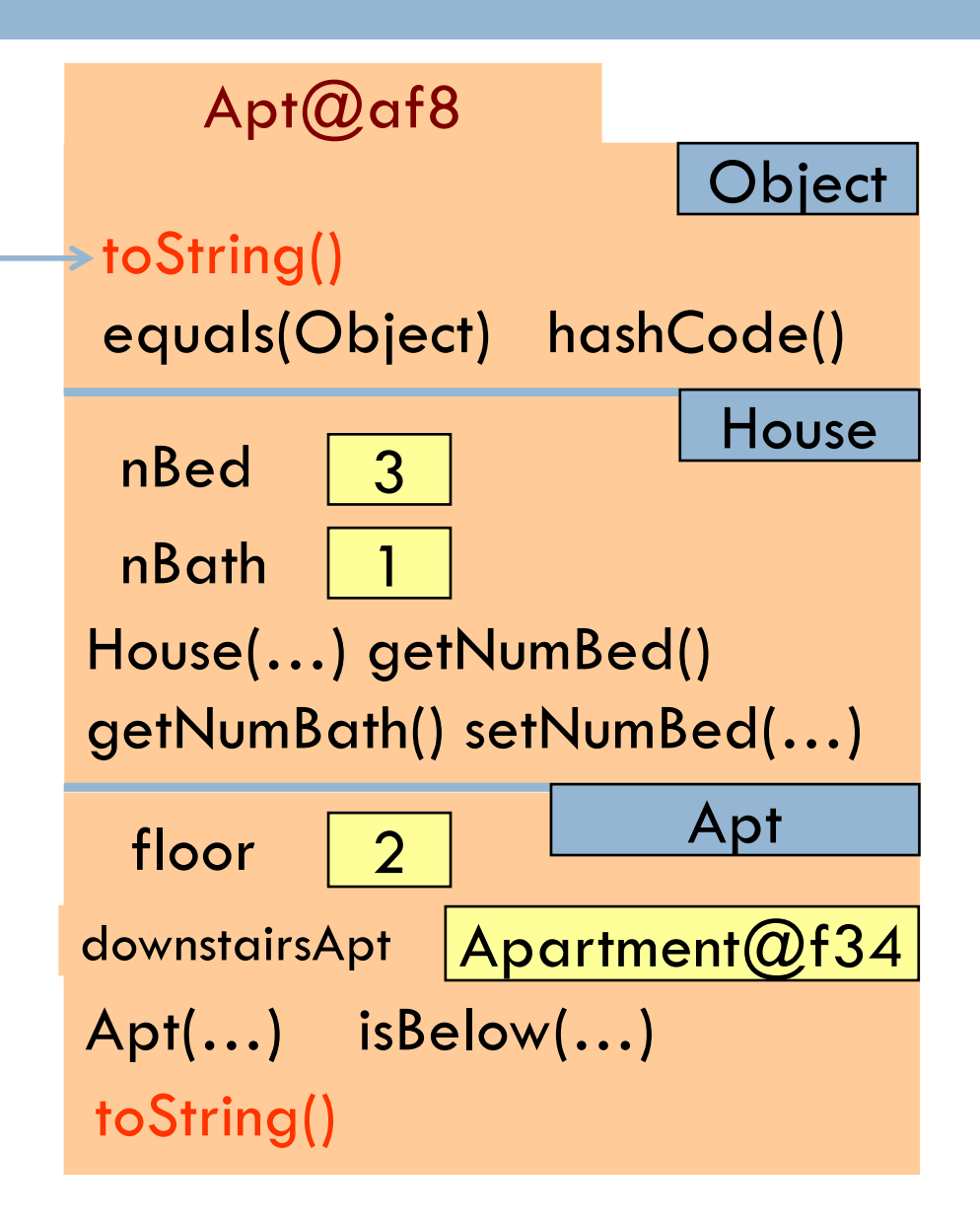

# Overriding methods

}

#### **public class** Apt{ … /\*\* Return a representation of an Apartment\*/ @Override **public String** toString() { **return** "" +  $(getNumBed() + getNumBath()) +$ " room apartment on " + floor + "th floor";

} a.toString() calls this method

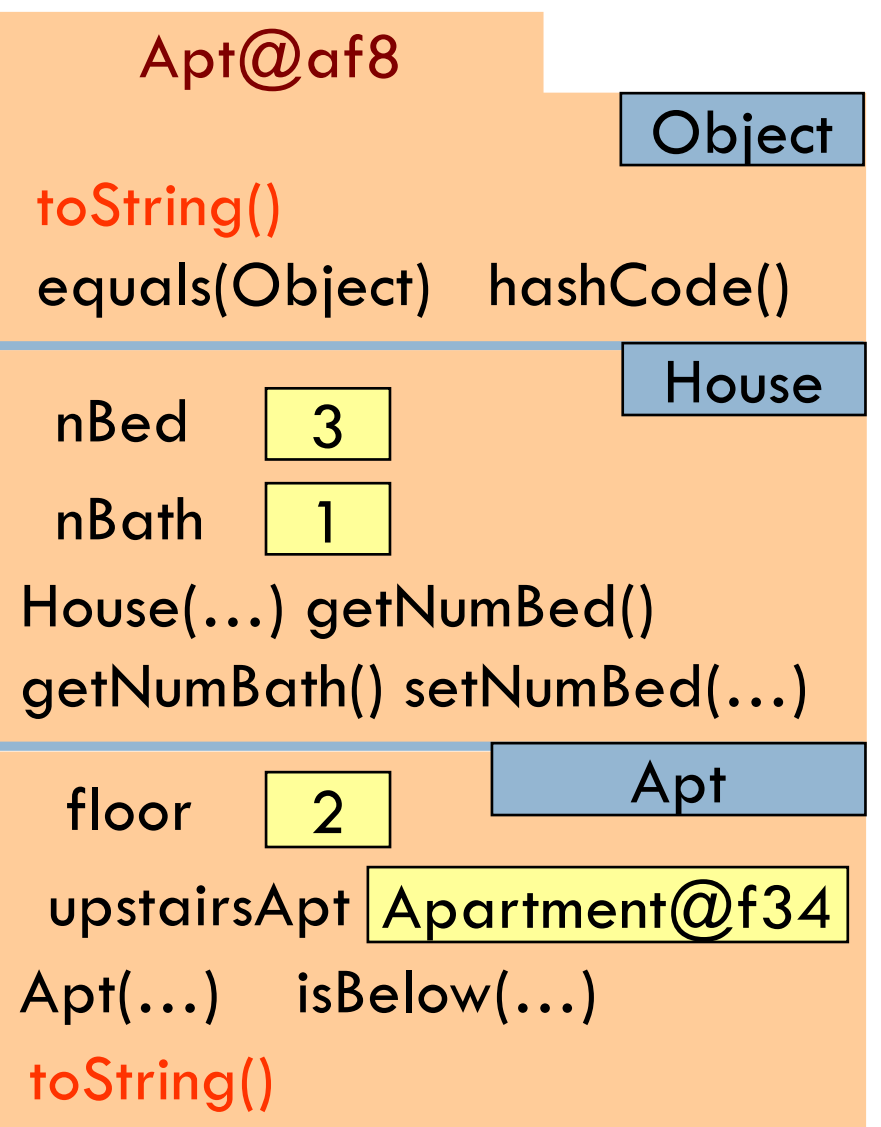

## When should you make a subclass?

- **16**
- □ The inheritance hierarchy should reflect **modeling semantics**, not implementation shortcuts
- □ A should extend B if and only if **A "is a" B** 
	- ¤ An elephant is an animal, so Elephant **extends** Animal
	- **□ A car is a vehicle, so Car extends Vehicle**
	- An instance of any class is an object, so AnyClass **extends** java.lang.Object
- □ Don't use **extends** just to get access to protected fields!

# When should you make a subclass?

Which of the following seem like reasonable designs?

- A. Triangle extends Shape  $\{ \ldots \}$
- B. PHDTester extends PHD { ... }
- C. BankAccount extends CheckingAccount { … }

# When should you make a subclass?

- $\Box$  Which of the following seem like reasonable designs?
	- A. Triangle extends Shape  $\{ \ldots \}$ 
		- **n** Yes! A triangle is a kind of shape.
	- B. PHDTester extends PHD { ... }
		- n No! A PHDTester "tests a" PHD, but itself is not a PHD.
	- C. BankAccount extends CheckingAccount { … }
		- No! A checking account is a kind of bank account; we likely would prefer:

CheckingAccount extends BankAccount { ... }

### Static Methods

- $\Box$  Most methods are instance methods: every instance of the class has a copy of the method
- $\Box$  There is only one copy of a static method. *There is not a copy in each object.*

Make a method static if the body does not refer to any field or method in the object.

# An Example

```
/** returns true if this object is below Apt a".
    Pre: a is not null. */
public Boolean isBelow(Apt a){
    return this == a.downstairsApt;
}
\gamma^* returns true if Apt b is below Apt a
    Pre: b and c are not null. */
public static boolean isBelow(Apt b, Apt a){
    return b == a.downstairsApt;
}
```
# Referencing a static method

static: there is only one copy of the method. It is *not* in each object

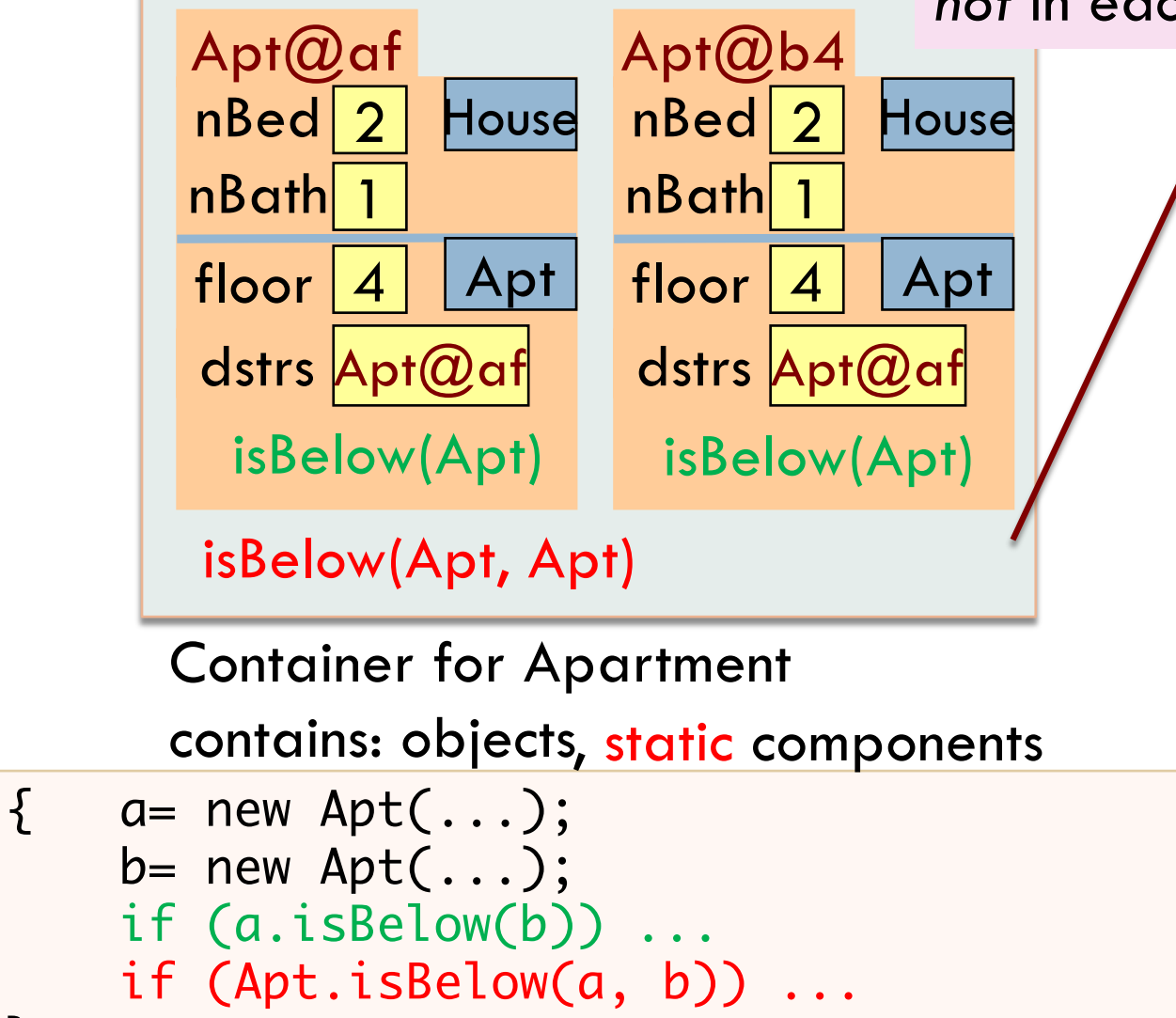

**21**

}<br>}

# Good example of static methods

# java.lang.Math

http://docs.oracle.com/javase/8/docs/api/java/lang/Math.html

Or find it by googling Java 8 Math

### Static Fields

- $\Box$  There is only one copy of a static method. *There is not a copy in each object.*
- $\Box$  There is only one copy of a static field. *There is not a copy in each object.*

What are static fields good for?

# Use of static variables:

Maintain info about created objects

}

}

### **public class** Apt **extends** House { **public static int** numApt; // number of Apartments created

```
\sqrt{***} Constructor: *public Apt(…) {
   …
```

```
numApt= numApt + 1;
```
To have numApt contain the number of objects of class Apartment that have been created, simply increment it in constructors.

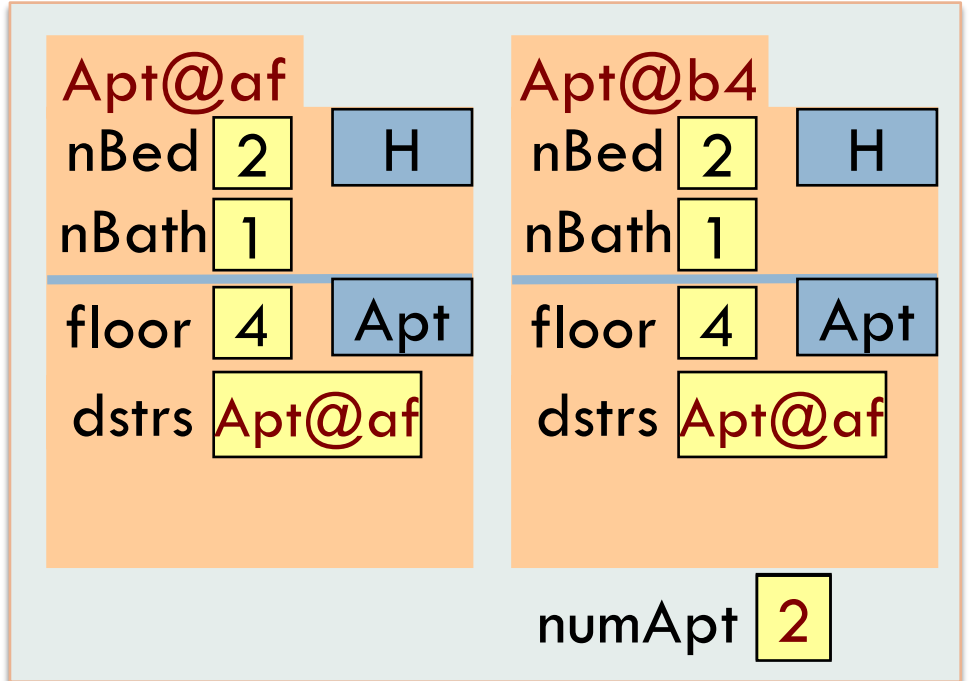

numAps stored in the Container for Apartment To access: Apartment.numApt

# Class java.awt.Color uses static variables

An instance of class Color describes a color in the RGB (Red-Green-Blue) color space. The class contains about 20 static variables, each of which is (i.e. contains a pointer to) a non-changeable Color object for a given color:

public static final Color black=  $\dots$ ; public static final Color blue= …; public static final Color cyan= new Color(0, 255, 255); public static final Color darkGray= …; public static final Color gray=  $\ldots$ ; public static final Color green= …;

…

# Uses of static variables: Implement the singleton pattern

**26**

}

Only one WhiteHouse can ever exist.

**public class** WhiteHouse extends House{ **private static final** WhiteHouse instance= **new** WhiteHouse();

**private** WhiteHouse() { } // ... constructor

**public static** WhiteHouse getInstance() { return instance; }

// ... methods

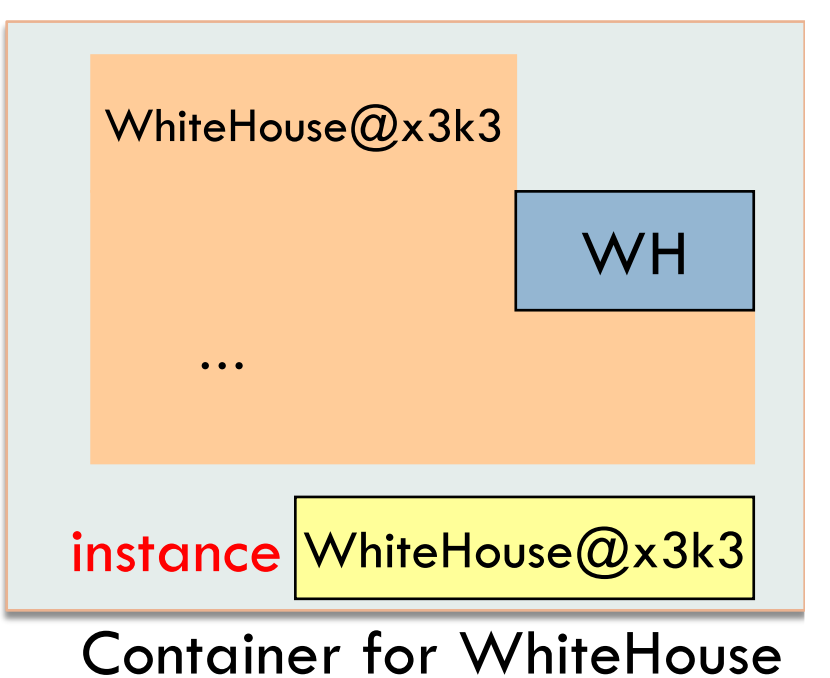